## **DERIV:** The 2-pole low-pass filter magnitude response in terms of *Q* may be written as

$$
H(j\omega) = \frac{1}{\left| \left(\frac{j\omega}{\omega_0}\right)^2 + \frac{1}{Q}\left(\frac{j\omega}{\omega_0}\right) + 1 \right|}
$$

The response has a resonant peak near  $\omega_0$  for high *Q*. We wish to find the peak magnitude.

.

In CTool "FILTERS: BODE PLOTS: 2-pole low-pass: PEAK RESPONSE FREQ DERIVATION", the frequency at the peak is shown to be at

$$
\frac{\omega_{\text{max}}}{\omega_0} = \sqrt{1 - \frac{1}{2Q^2}}.
$$

Substituting gives

$$
|H(j\omega_{\text{max}})| = \frac{1}{\left|\frac{1}{2Q^2} - 1 + j\frac{1}{Q}\sqrt{1 - \frac{1}{2Q^2} + 1}\right|}
$$

or

$$
|H(j\omega_{\text{max}})| = \frac{1}{\sqrt{\left(\frac{1}{2Q^2}\right)^2 + \frac{1}{Q^2}\left(1 - \frac{1}{2Q^2}\right)}}.
$$

Define  $q = Q^2$  to simplify notation.

$$
H(j\omega_{\text{max}})| = \frac{1}{\sqrt{\left(\frac{1}{2q}\right)^2 + \frac{1}{q}\left(1 - \frac{1}{2q}\right)}}
$$

or

$$
|H(j\omega_{\text{max}})| = \frac{1}{\sqrt{\frac{1}{4q^2} + \frac{1}{q} - \frac{1}{2q^2}}} = \frac{1}{\sqrt{\frac{1}{q} - \frac{1}{4q^2}}}
$$

or

$$
|H(j\omega_{\text{max}})| = \frac{1}{\sqrt{\frac{1}{Q^2} - \frac{1}{4Q^4}}} = \frac{Q}{\sqrt{1 - \frac{1}{4Q^2}}}
$$

For large  $Q$  (in practice,  $Q > 2$  will suffice), may use an approximation for the square root.

$$
|H_{\text{max}}| \approx \frac{Q}{1 - \frac{1}{8Q^2}}
$$

Then we may use an approximation for the denominator.

$$
1 - x \approx \frac{1}{1 + x}
$$

This gives a simple formula that ultimately simplifies to just *Q*:

$$
|H_{\text{max}}| \approx Q \left(1 + \frac{1}{8Q^2}\right) = Q + \frac{1}{8Q} \approx Q
$$

The table below shows that, if approximate the peak as *Q*, we get less than 3% error for  $Q = 2$ , and we get errors less than 1% for  $Q \ge 4$ . There is hardly a peak for  $Q \le 1$ .

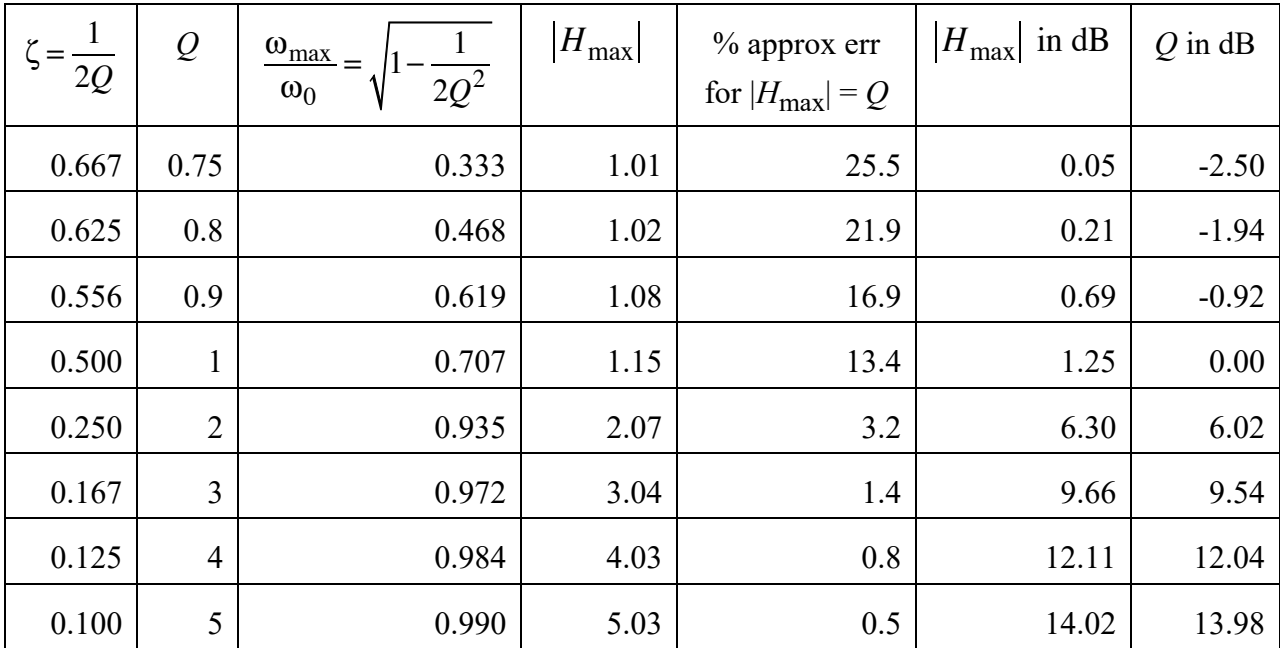

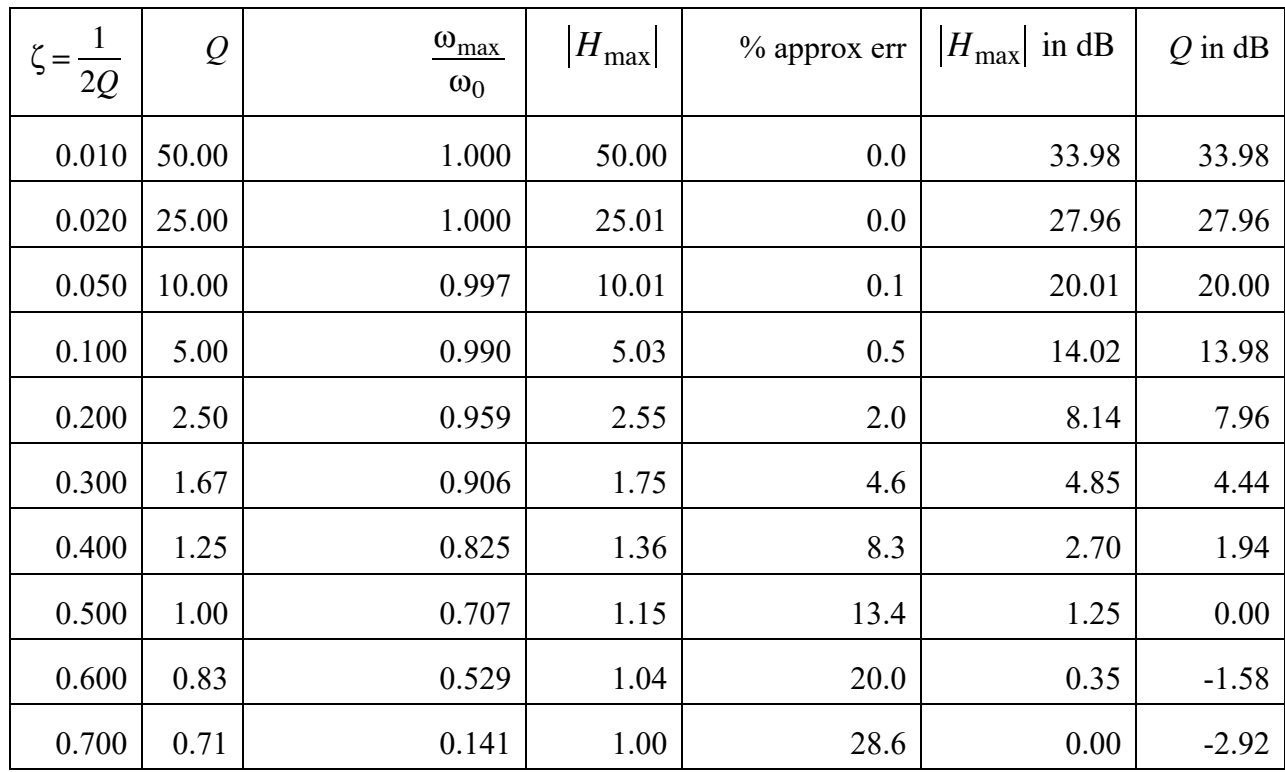

**REF:** Wolfram Alpha (Taylor series)

https://www.wolframalpha.com/input/?i=taylor+series+%281 x%29%5E1%2F2 accessed 11/15/2020.